# **DOWNLOAD**

### Nils Böttcher

## **Deutsch im Beruf: Im Internet recherchieren VORSCHAU**

Aufgaben aus dem Berufsalltag

Downloadauszug aus dem Originaltitel:

**AOL** 

verlag

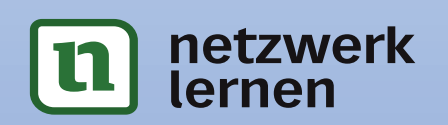

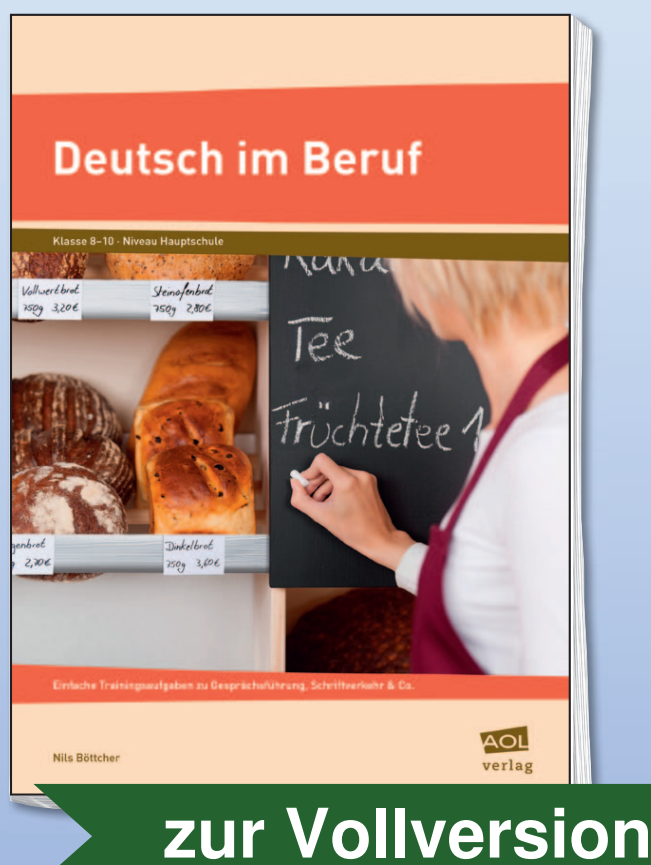

Das Werk als Ganzes sowie in seinen Teilen unterliegt dem deutschen Urheberrecht. Der Erwerber des Werkes ist berechtigt, das Werk als Ganzes oder in seinen Teilen für den eigenen Gebrauch und den **Einsatz im eigenen Unterricht** zu nutzen. Die Nutzung ist nur für den genannten Zweck gestattet, **nicht jedoch für** einen schulweiten Einsatz und Gebrauch, für die Weiterleitung an Dritte (einschließlich aber nicht beschränkt auf Kollegen), für die Veröffentlichung im Internet oder in (Schul-)Intranets oder einen weiteren kommerziellen Gebrauch.

**Eine über den genannten Zweck hinausgehende Nutzung bedarf in jedem Fall der vorherigen schriftlichen Zustimmung des Verlages.** 

**Verstöße gegen diese Lizenzbedingungen werden strafrechtlich verfolgt.** 

**VORSCHAM** 

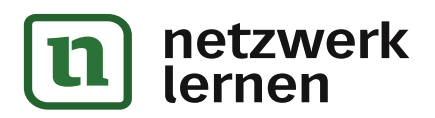

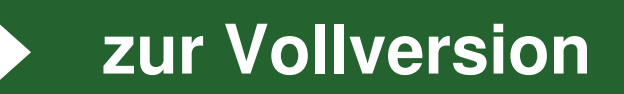

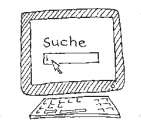

#### **Vorstellung des Aufgabentyps**

Im Internet Informationen zu finden, scheint ziemlich simpel zu sein. Man gibt einfach ein Wort oder einen ganzen Satz ins Suchfenster ein und schon erscheint – nach kürzerem oder längerem Durchklicken – was man gesucht hat … oder eben auch nicht. Um die Qualität eigener Suchtreffer zu erhöhen und die Suchzeit zu verkürzen, sollte man über die verschiedenen Möglichkeiten der Internetrecherche Bescheid wissen. Genau darum geht es in diesem Kapitel.

#### **In dieser Einheit …**

- bekommst du einen Überblick über verschiedene Suchdienste und erfährst, für welche Recherche du am besten welche Suchmaschine nutzt,
- lernst du die Möglichkeiten der erweiterten Suche bei Suchmaschinen kennen,
- erfährst du Kriterien, mit deren Hilfe du die Glaubwürdigkeit deiner Quelle kritisch bewerten kannst,
- bekommst du eine Checkliste, nach der du beim Recherchieren Schritt für Schritt vorgehen kannst,
- übst du anhand verschiedener Berufe, gezielt nach berufstypischen Informationen zu suchen.

#### **Wie man den PC zum Recherchieren nach verschiedensten Informationen Erfolg versprechend einsetzt, lernst du anhand folgender Berufe und Situationen:**

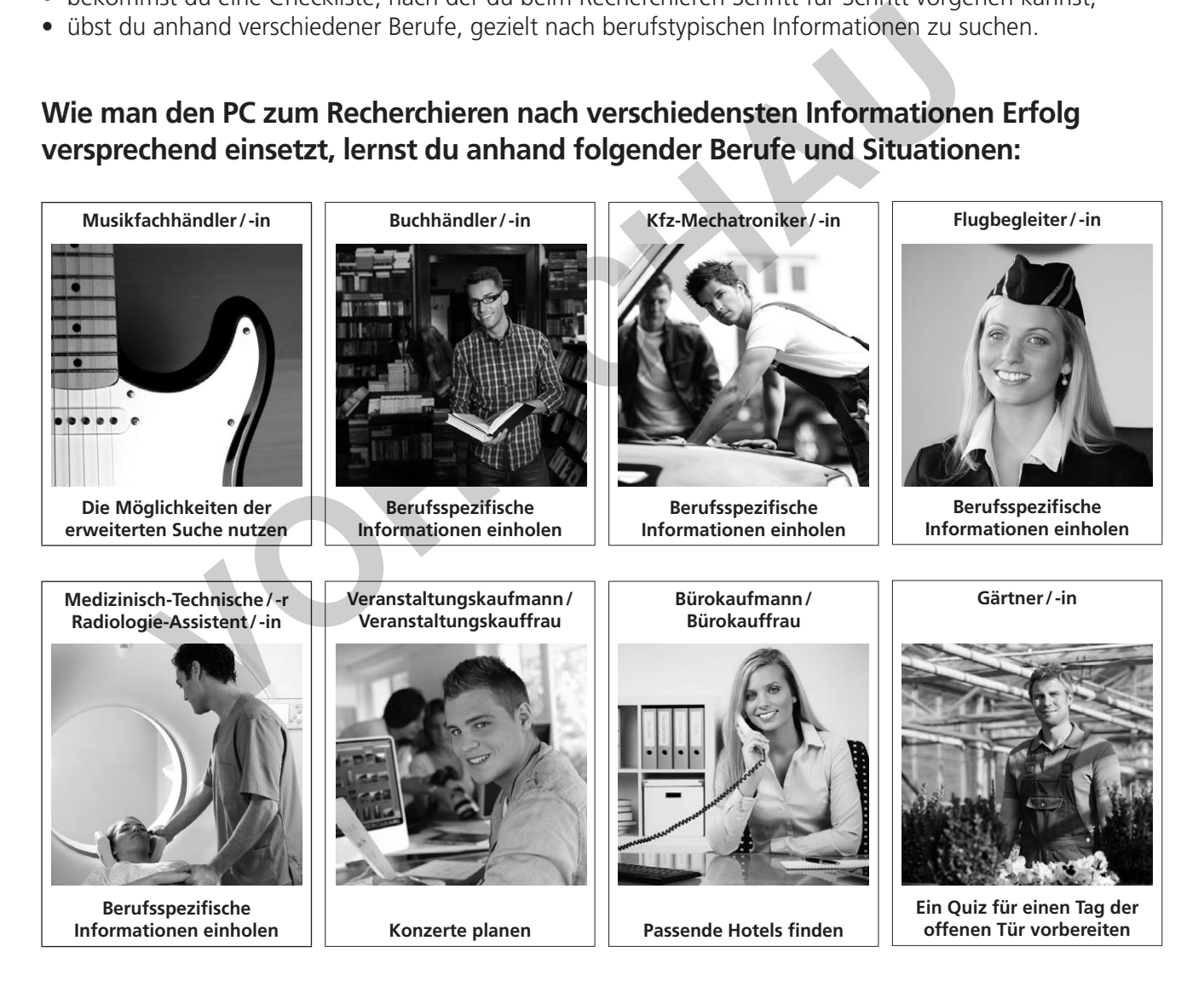

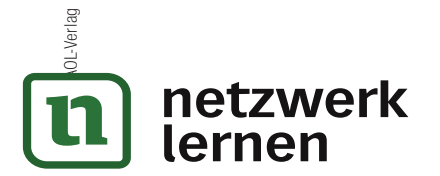

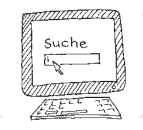

#### **Suchdienste im Internet – ein Überblick**

Im Internet gibt es viele verschiedene Arten von Suchdiensten, die unterschiedlich aufgebaut sind und unterschiedlich funktionieren. Alle können dir brauchbare Informationen liefern, aber je nach Rechercheabsicht eignet sich mal der eine besser, mal der andere.

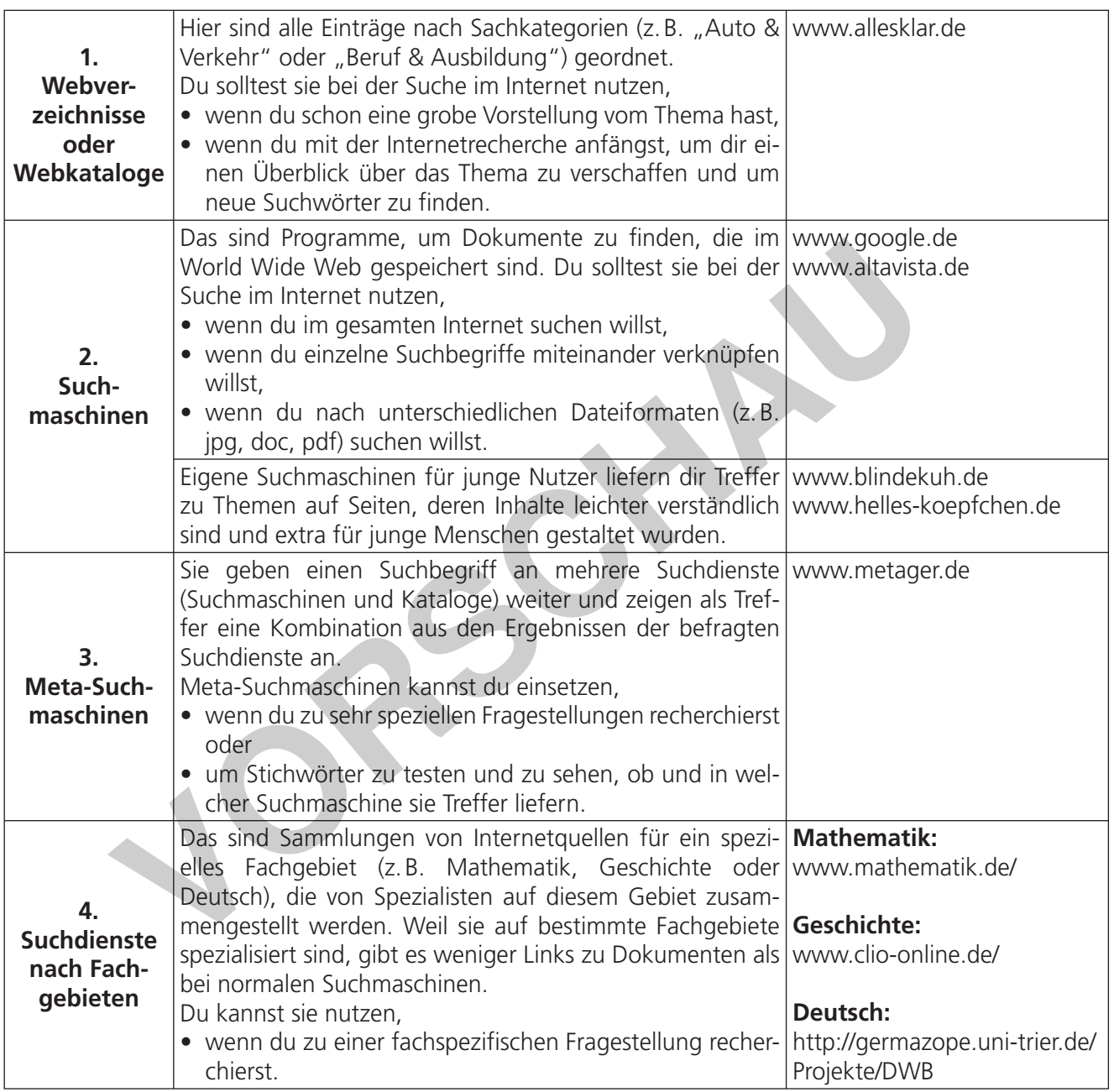

1 Für welche Vorhaben eignet sich welcher Suchdienst am besten? Kreuze an!

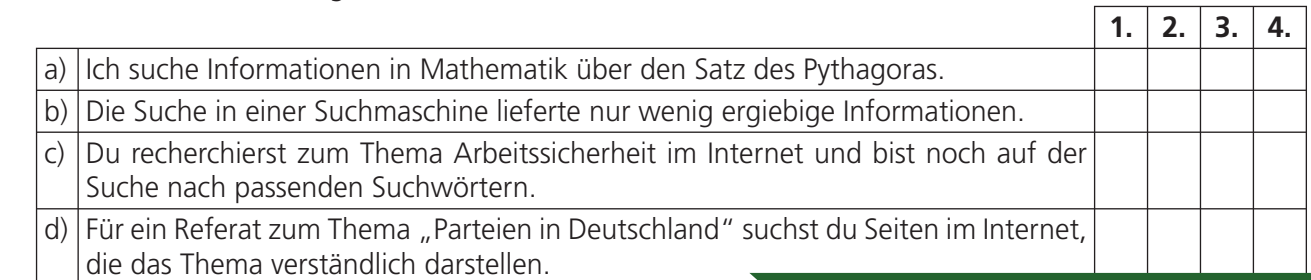

2 **[zur Vollversion](https://www.netzwerk-lernen.de/Im-Internet-recherchieren-Deutsch-im-Beruf)**

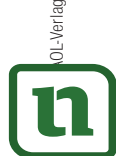

lernen

© AOL-Verlag

OL-Verlag

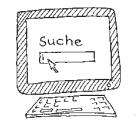

#### **Musikfachhändler / -in – die Möglichkeiten der erweiterten Suche nutzen 1**

Vielleicht hast du schon einmal von der sogenannten "erweiterten Suche" gehört.

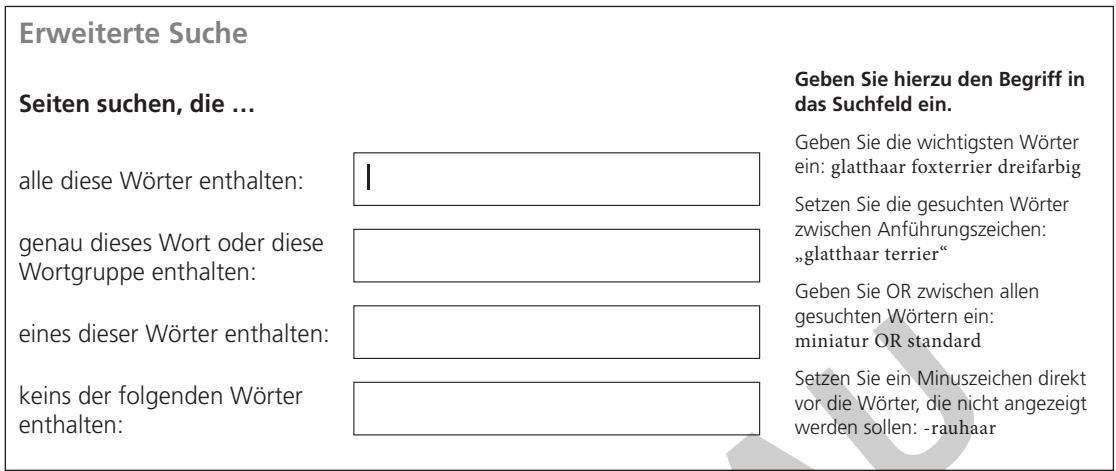

Mit der erweiterten Suche kannst du deine Suche einschränken, sodass du insgesamt weniger Treffer und mehr passgenaue Informationen erhältst. So musst du dich nicht mehr mühsam durch viele unerwünschte Seiten und Informationen klicken. Bei der Recherche der Musikfachhändlerin M. O. Zart erfährst du, wie die erweiterte Suche funktioniert:

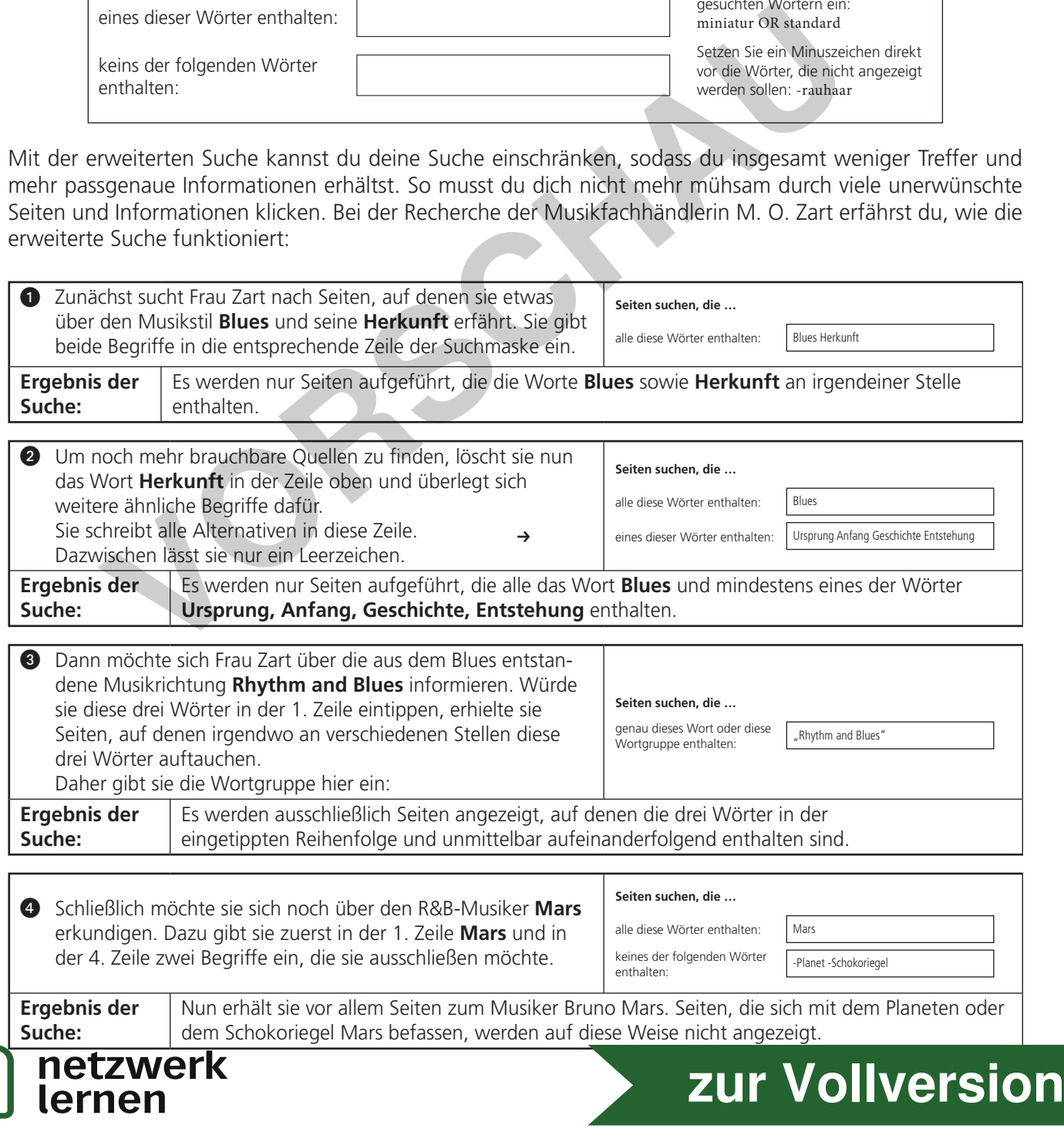

© AOL-Verlag

lernen

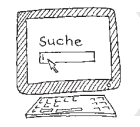

4

#### **Musikfachhändler / -in – die Möglichkeiten der erweiterten Suche nutzen 2**

Hier erfährst du, wie die erweiterte Suche funktioniert. Sie arbeitet unter anderem mit sogenannten Booleschen Operatoren, die nach dem englischen Philosophen und Mathematiker George Boole benannt sind. Auch die Phrasensuche kommt zum Einsatz.

Wenn du verstehst, wie Operatoren- und Phrasensuche funktionieren, kannst du sie bei jeder Suche einsetzen. Achtung: Du musst immer Großbuchstaben verwenden!

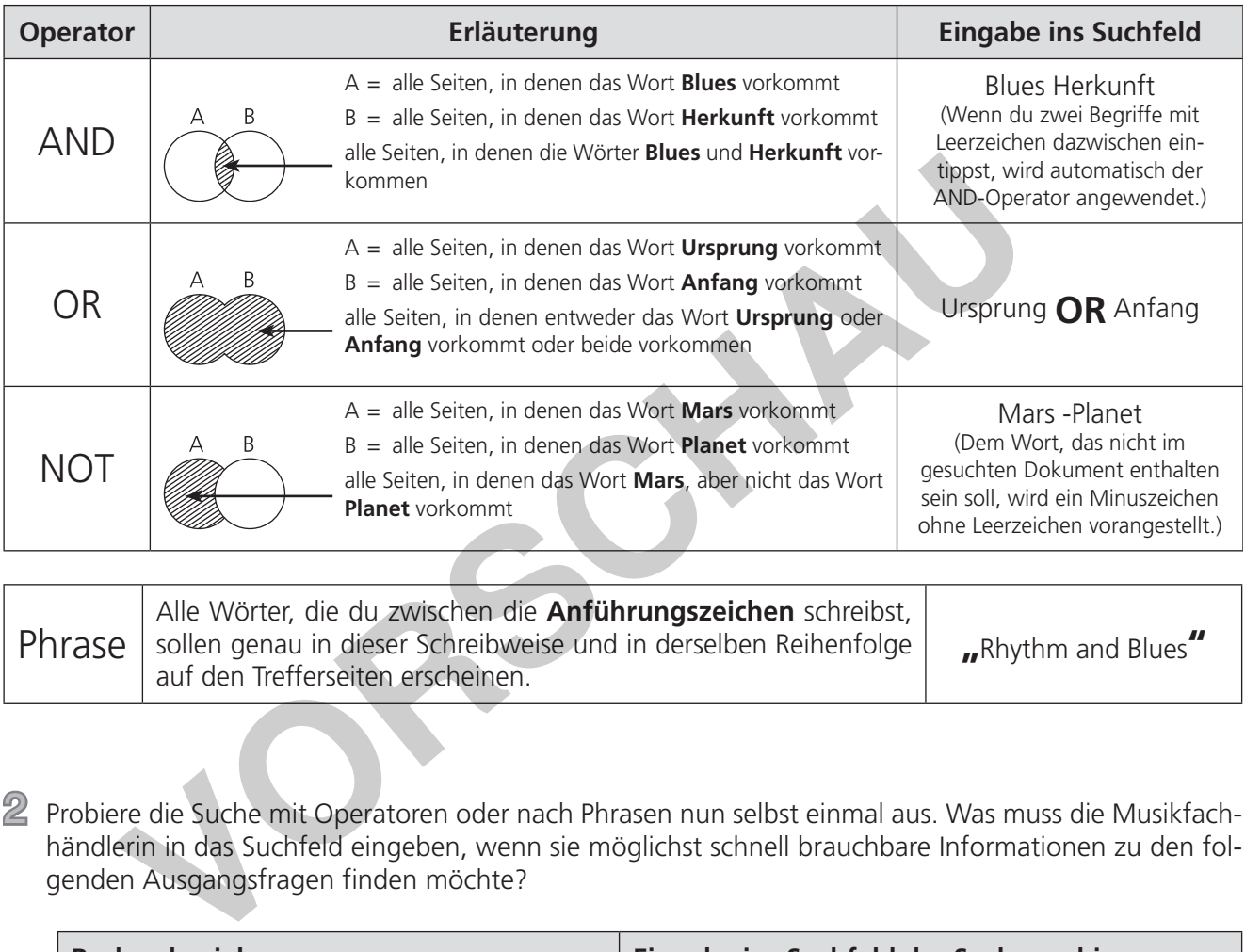

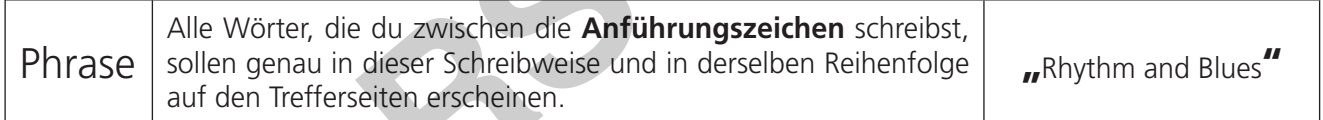

2 Probiere die Suche mit Operatoren oder nach Phrasen nun selbst einmal aus. Was muss die Musikfachhändlerin in das Suchfeld eingeben, wenn sie möglichst schnell brauchbare Informationen zu den folgenden Ausgangsfragen finden möchte?

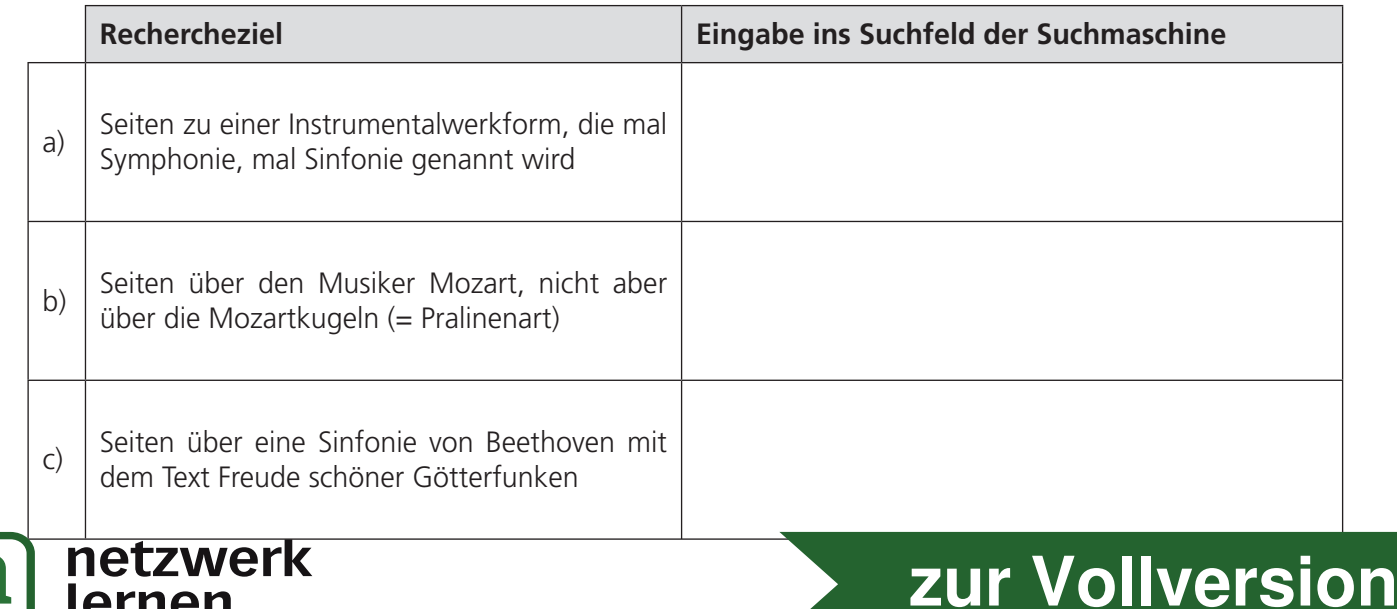

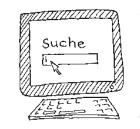

5

#### **Internetquellen kritisch bewerten**

Im Internet kann jeder Texte veröffentlichen und Informationen verbreiten. Ob es sich dabei um richtige und verlässliche Informationen handelt, ist oft erst auf den zweiten Blick erkennbar. Folgende Kriterien von Internetquellen solltest du überprüfen, ehe du die Informationen verwendest, z. B. in einem Referat. Erfüllt deine Quelle einige davon nicht, ist Vorsicht geboten!

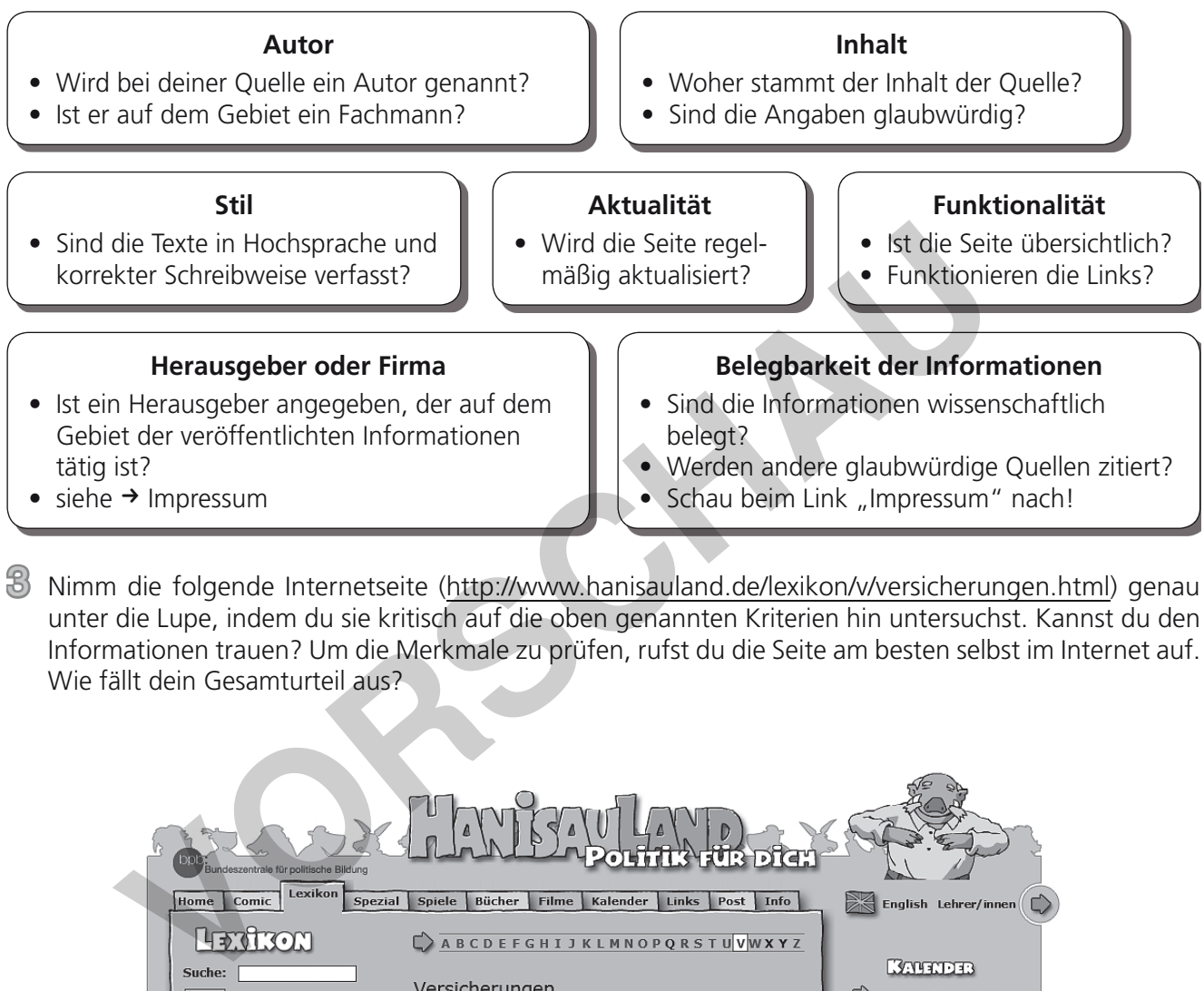

Wie fällt dein Gesamturteil aus?

© AOL-Verlag

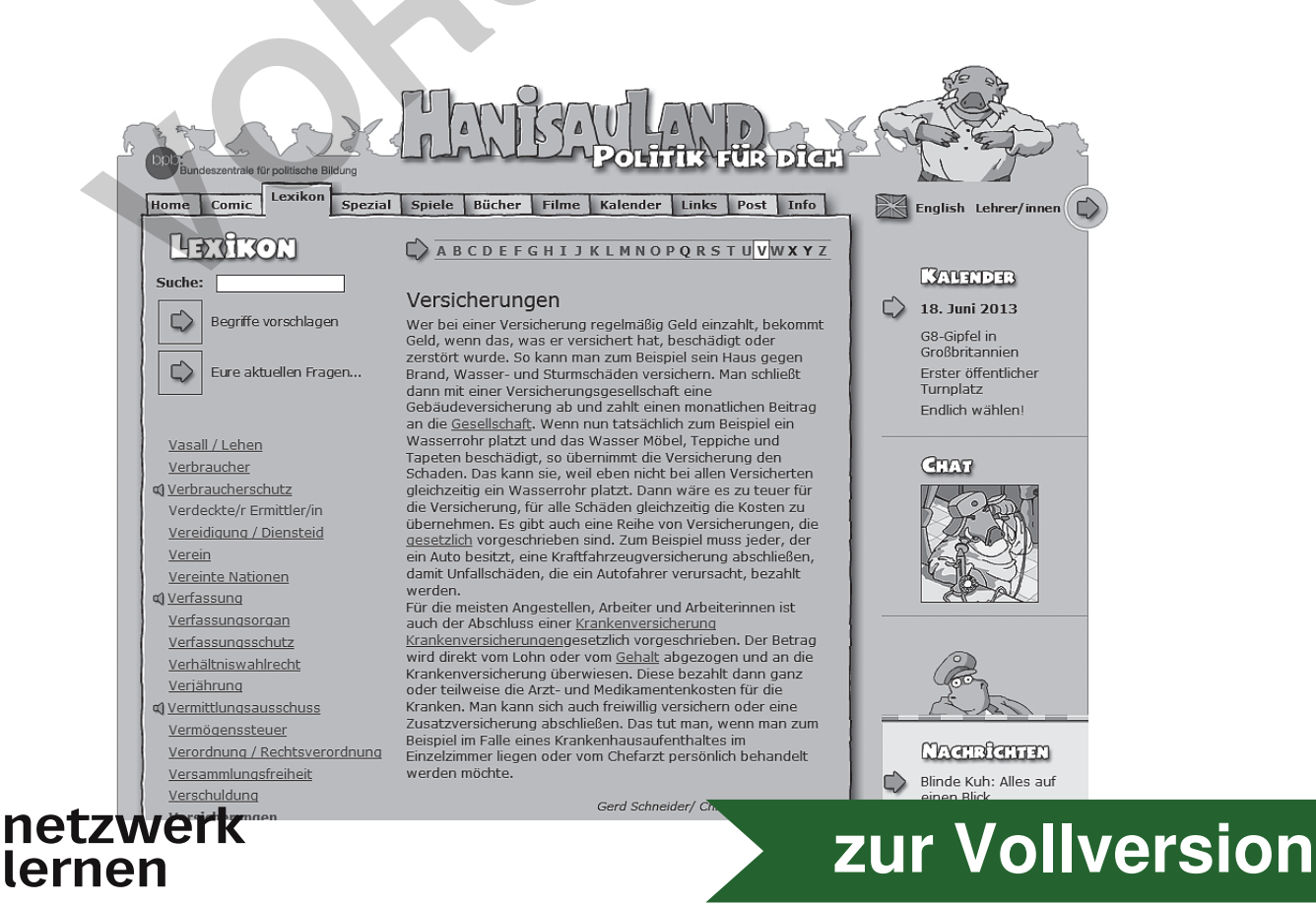

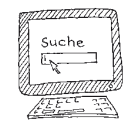

#### **Planvolles Vorgehen beim Recherchieren – eine Checkliste in sechs Stufen 1**

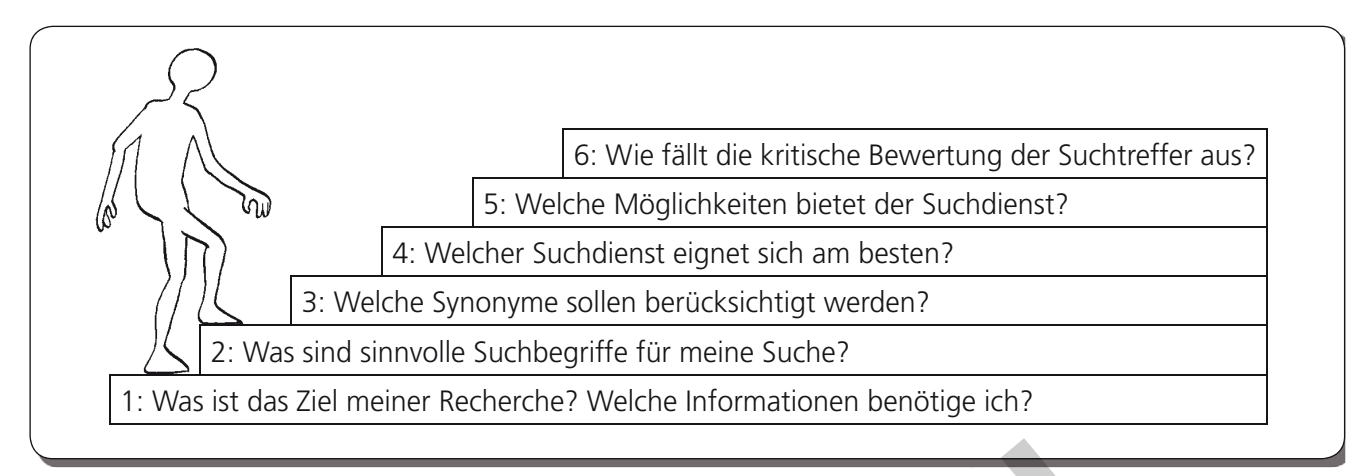

4 Ordne für eine Internetrecherche die unten stehenden Begriffe den Themen zu, indem du sie hinter die Pfeile schreibst (**2. Stufe**).

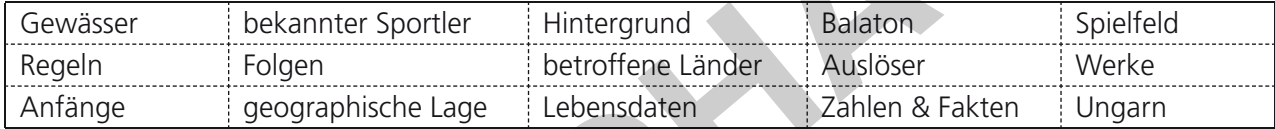

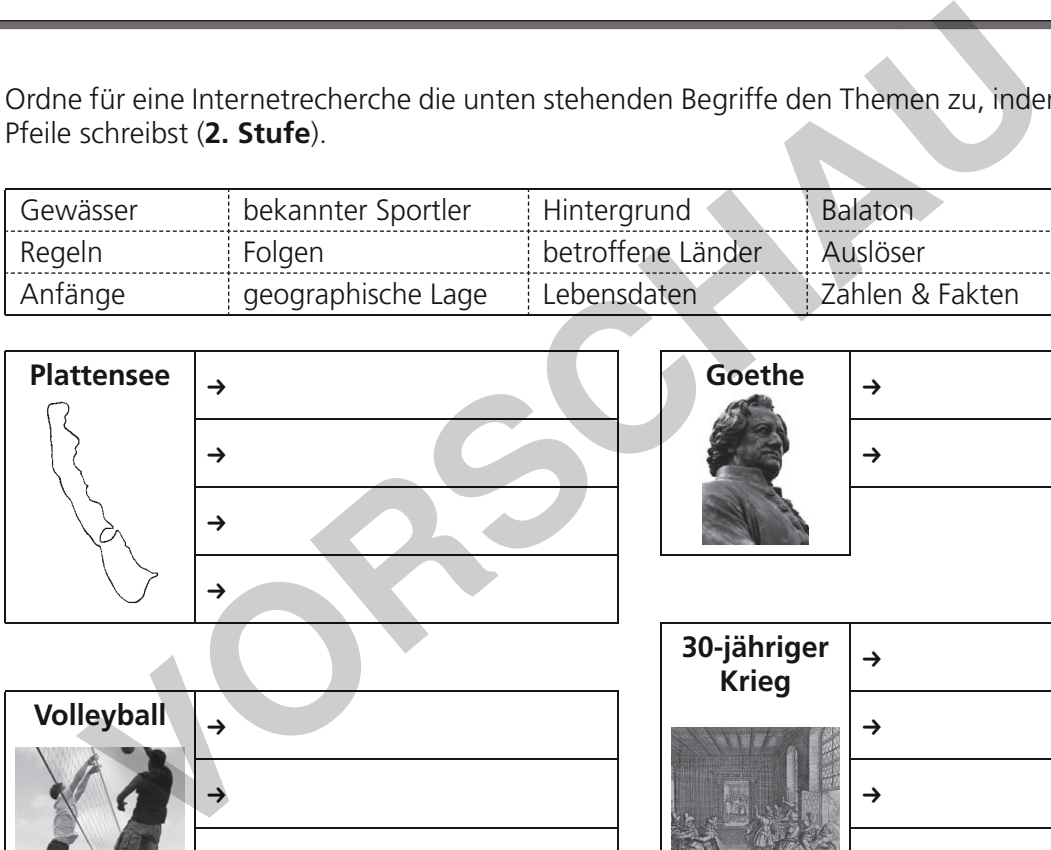

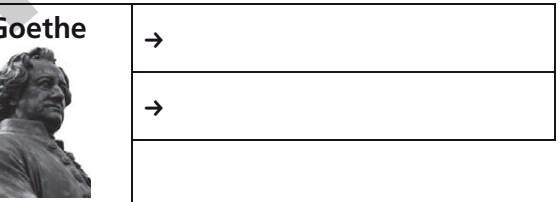

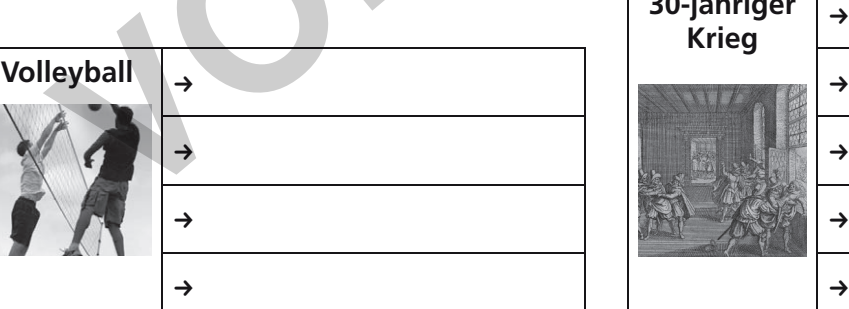

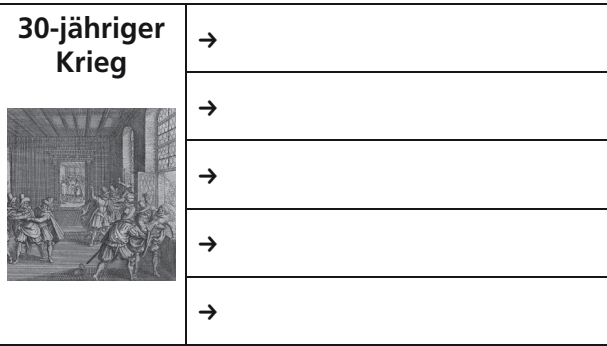

5 Beantworte nun die Fragen. Verwende die Suchbegriffe von Aufgabe 4 bei deiner Recherche.

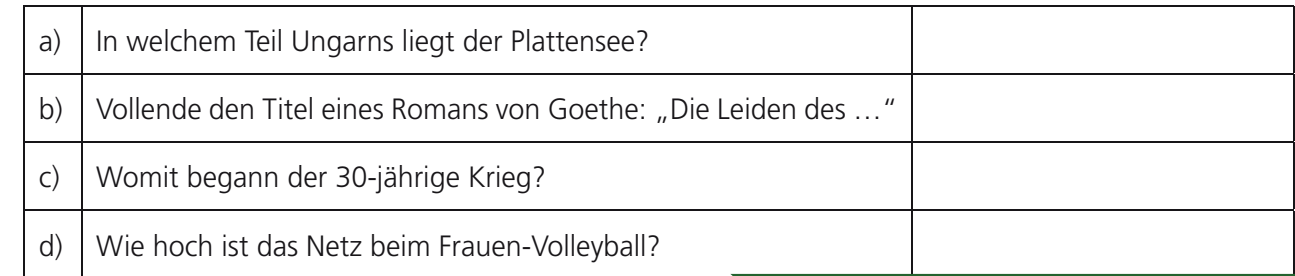

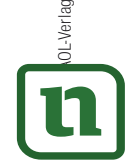

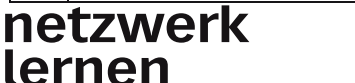

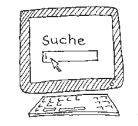

#### **Planvolles Vorgehen beim Recherchieren – eine Checkliste in sechs Stufen 2**

Um die Trefferqualität bei einer Internetrecherche zu erhöhen, ist es oft nützlich, Wörter mit gleicher oder ähnlicher Bedeutung bei der Suche zu berücksichtigen (3. Stufe).

6 Im Suchsel haben sich zu den Begriffen Dichter, Auto, Anfänge und Folgen je drei gleichbedeutende Wörter (= Synonyme) versteckt. Findest du sie alle?

Markiere sie und trage sie in die Übersicht neben den zugehörigen Suchbegriffen (Goethe, Erfindung, Luftfahrt, Radioaktivität) ein.

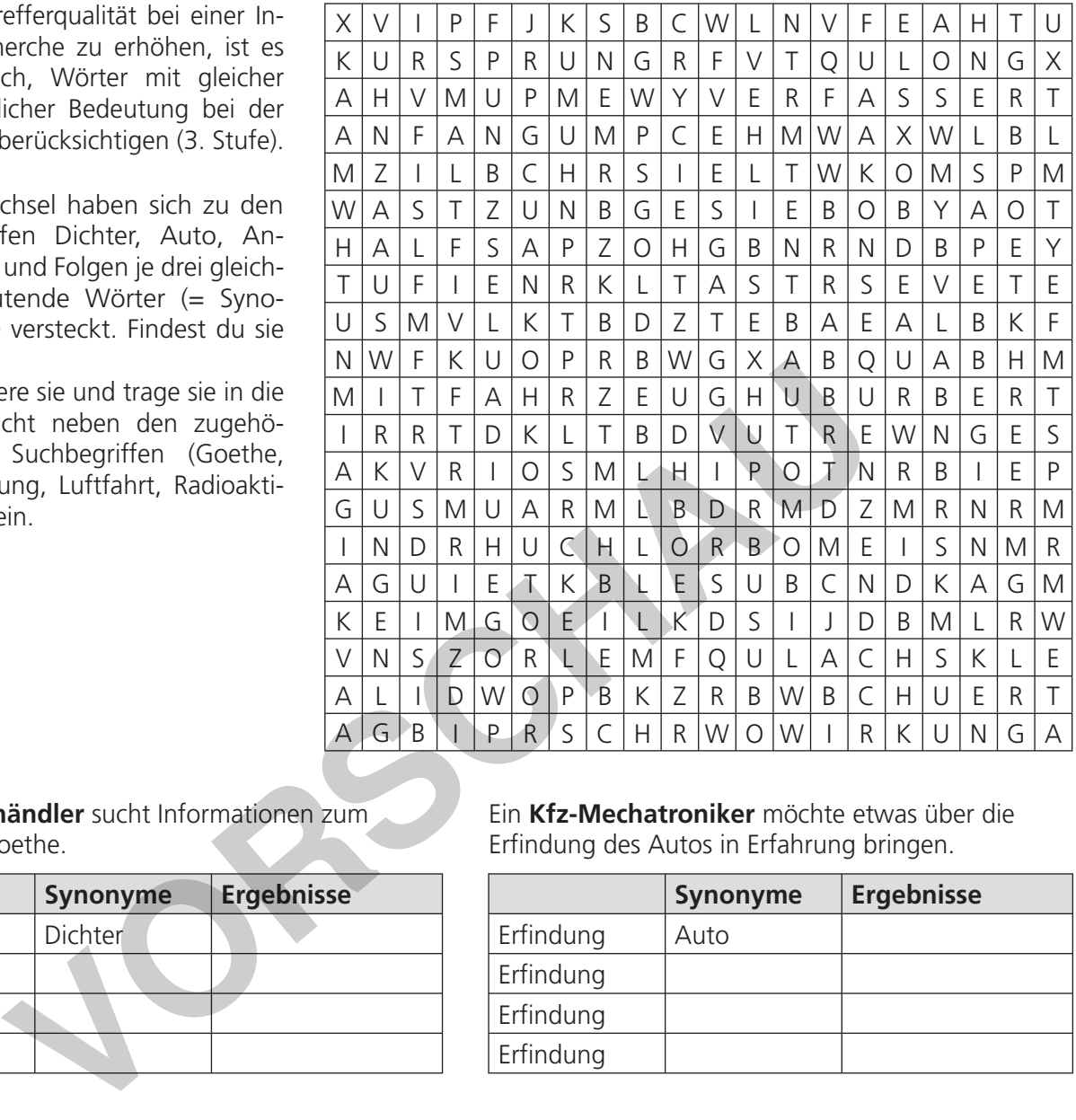

Ein **Buchhändler** sucht Informationen zum Dichter Goethe.

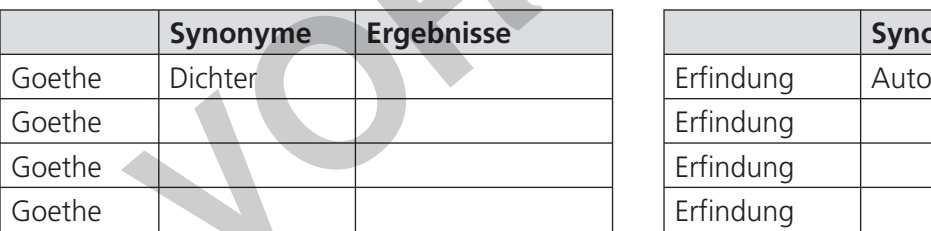

Eine **Flugbegleiterin** interessiert sich für die Anfänge der Luftfahrt.

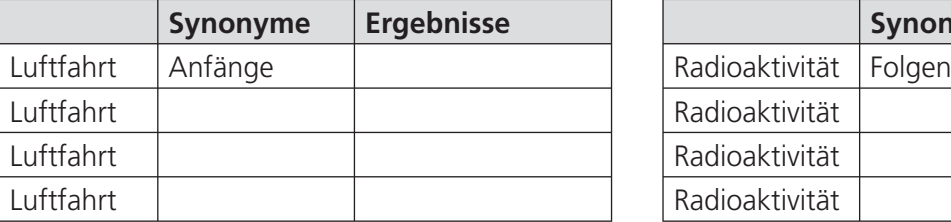

Ein **Kfz-Mechatroniker** möchte etwas über die Erfindung des Autos in Erfahrung bringen.

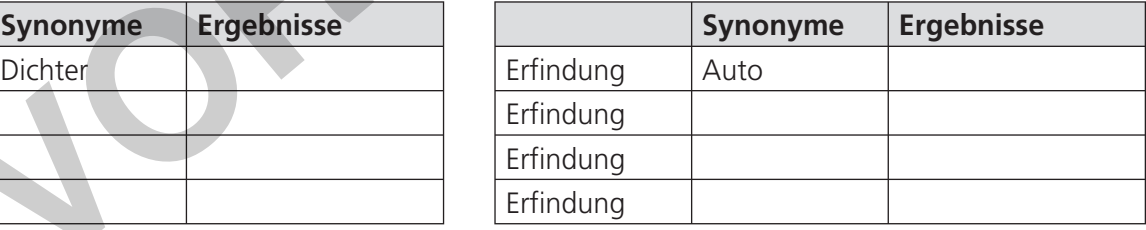

Ein **Medizinisch-Technischer Radiologie-Assistent**

informiert sich über die Folgen von Radioaktivität.

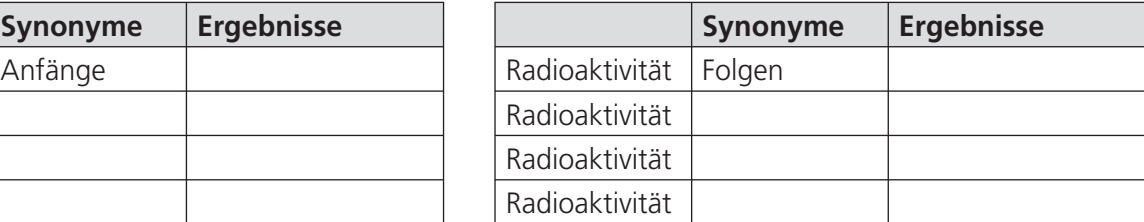

7 Gib nun alle zusammengehörenden Wortpaare, also zum Beispiel Goethe Dichter (mit Leerzeichen dazwischen), in das Suchfenster einer Suchmaschine ein. Wie viele Treffer (ungefähre Ergebnisse) liefert deine Suche jeweils? Notiere die Zahl in die entsprechende Tabellenspalte. Vergleiche die Anzahl der

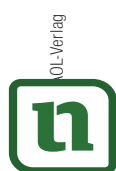

einzelnen Ergebnisse. Was fällt dir auf? Finde Gründe für dafür!<br>**Netzwerk** lernen

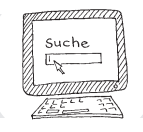

#### **Veranstaltungskaufmann / Veranstaltungskauffrau – Veranstaltungen planen**

Als Veranstaltungskaufmann / Veranstaltungskauffrau gehört es zu deinen Aufgaben, Veranstaltungen jeglicher Art zu planen und zu organisieren. Aktuell planst du deutschlandweit mehrere Konzerte und Musiktheater.

8 Suche im Internet die für deine Planung benötigten Informationen, indem du sinnvolle Recherchestrategien anwendest und geeignete Suchbegriffe verwendest.

#### **Diese Suchbegriffe können hilfreich sein:** Veranstalter – Daten & Fakten – Technische Daten – Hallentechnik – Saalplan – Technikplan

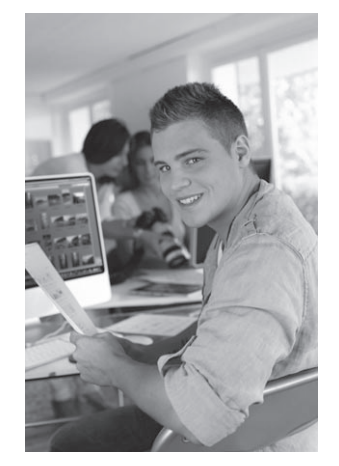

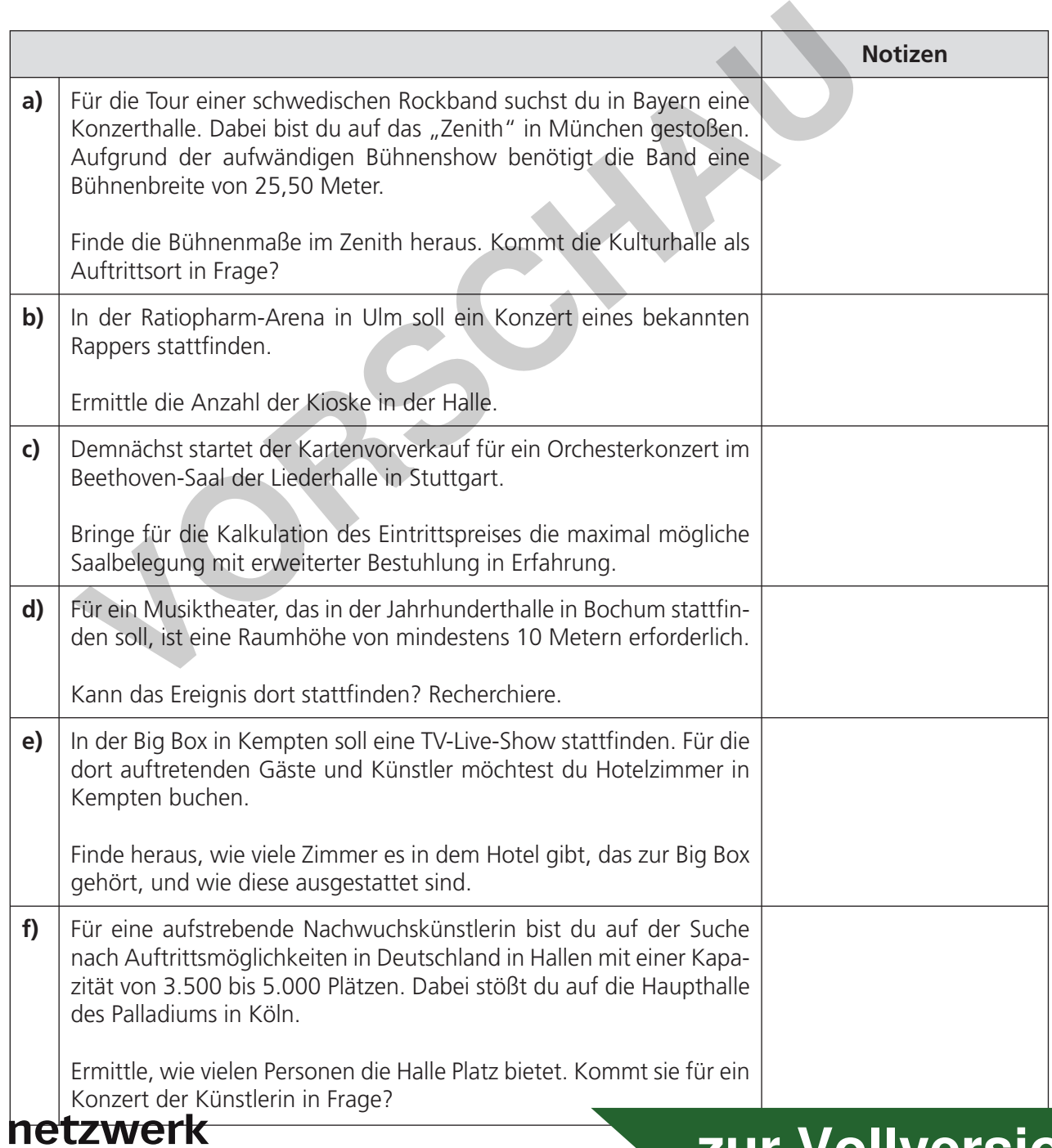

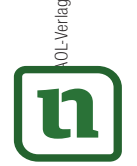

lernen

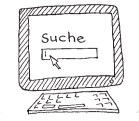

#### **Bürokaufmann / Bürokauffrau – passende Hotels finden**

Du arbeitest als Bürokaufmann / Bürokauffrau für einen Verlag, der vor allem Schulbücher in seinem Programm hat. Zu deinen Aufgaben gehören auch organisatorische Büroarbeiten. Im Moment koordinierst und planst du mehrere Autorentagungen. Dazu musst du passende Hotels ausfindig machen und Reservierungen vornehmen. Das Internet hilft dir dabei sehr.

9 Finde die gesuchten Informationen, indem du sinnvolle Recherchestrategien anwendest und geeignete Suchbegriffe verwendest.

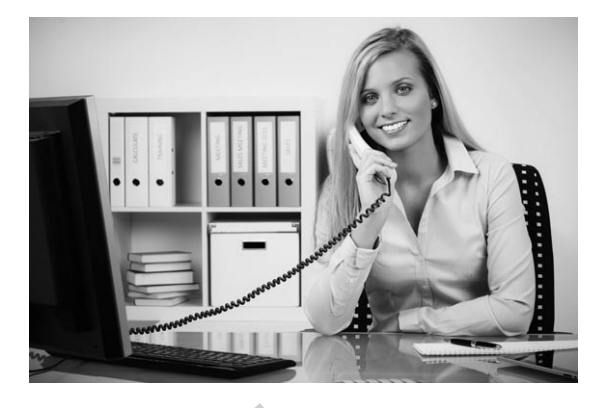

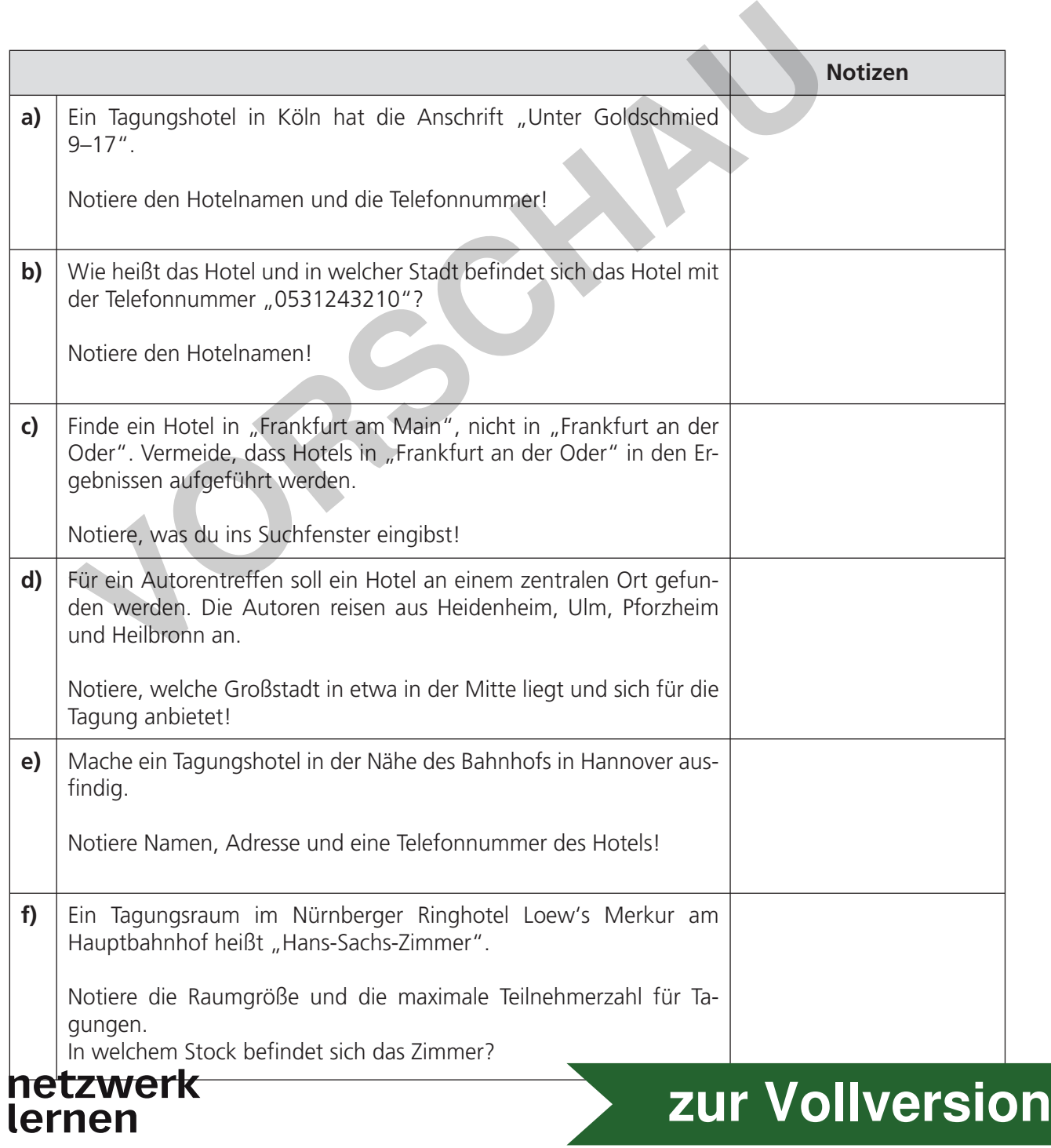

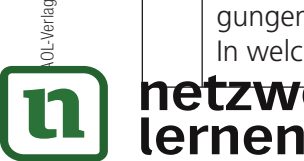

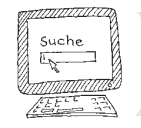

#### **Gärtner / -in – ein Quiz für einen Tag der offenen Tür vorbereiten**

10 Die Baumschule, in der du arbeitest, organisiert anlässlich ihres 10-jährigen Bestehens einen Tag der offenen Tür. Deine Aufgabe ist es, ein Ginkgo-Quiz mit 10 Fragen zu erstellen. Demjenigen, der die meisten Fragen beantworten kann, winkt ein Ginkgo-Baum als Hauptpreis.

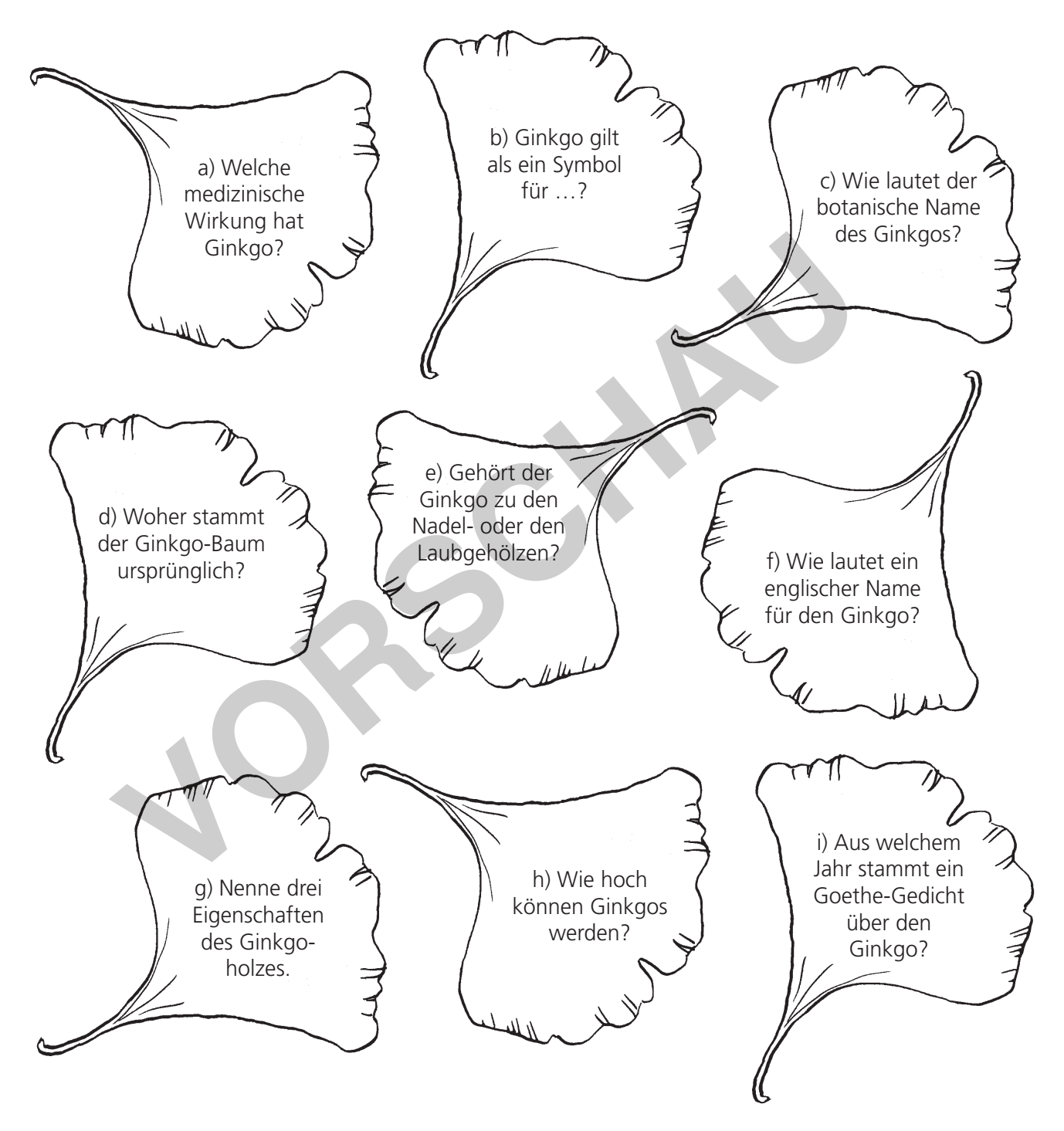

Berücksichtige alle Recherchetipps, die du bereits kennengelernt hast. Wie lange brauchst du, um sämtliche Fragen zu beantworten? Stoppe die Zeit!

Überlege dir eine weitere Frage für das Ginkgo-Quiz und notiere sie samt Kurzantwort hier:

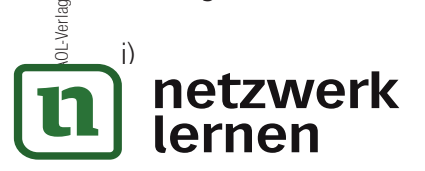

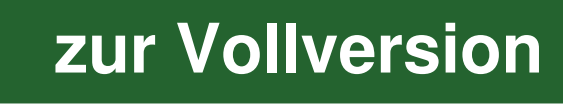

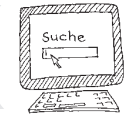

#### 1 **Suchdienste im Internet – ein Überblick (S. 2)**

a)  $\rightarrow$  4. b)  $\rightarrow$  3. c)  $\rightarrow$  1. d)  $\rightarrow$  2.

#### 2 **Musikfachhändler / -in – die Möglichkeiten der erweiterten Suche nutzen 2 (S. 4)**

a) Symphonie **OR** Sinfonie

b)  $\vert z$ . B. Mozart -Mozartkugel

c) Beethoven "Freude schöner Götterfunken"

#### 3 **Internetquellen kritisch bewerten (S. 5)**

– Autoren: werden genannt, Gerd Schneider und Christiane Toyka-Seid

– Herausgeber: bpb, Bundeszentrale für politische Bildung

– Stil: Hochsprache in korrekter Schreibweise

– Funktionalität: Links funktionieren

– Belegbarkeit der Informationen: Unter Impressum steht zu den Texten, dass sie unter wissenschaftlicher Begleitung, u. a. von Prof. Dr. Klaus Schubert, entstanden sind.

#### k **Fazit: Der Richtigkeit der Informationen kann man bedenkenlos trauen!**

#### 4 **Planvolles Vorgehen beim Recherchieren – eine Checkliste in sechs Stufen 1 (S. 6)**

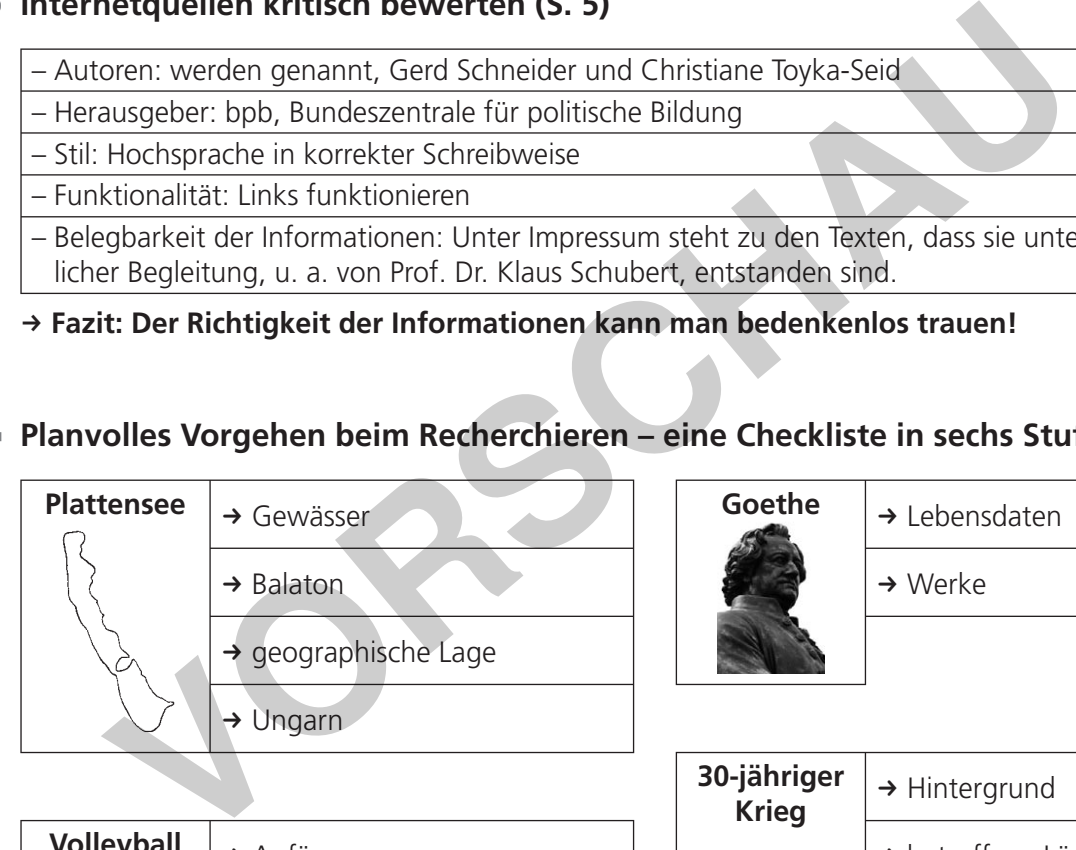

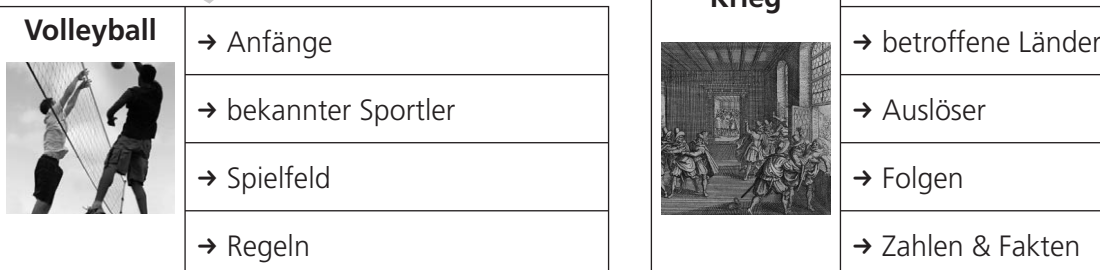

lernen

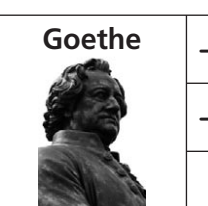

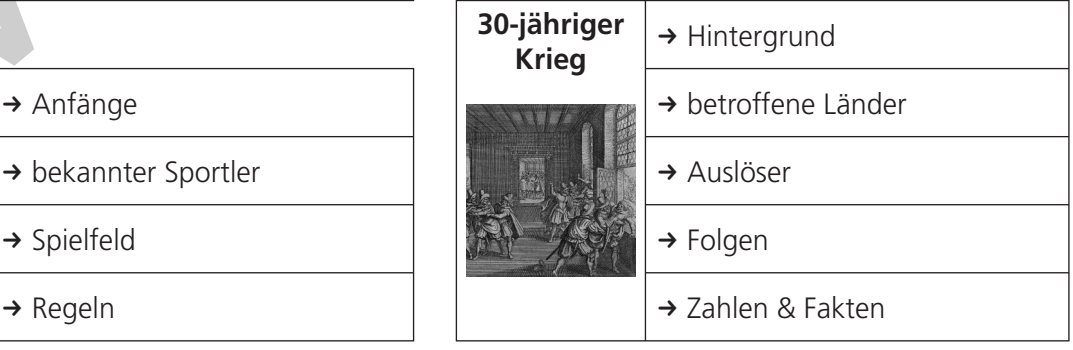

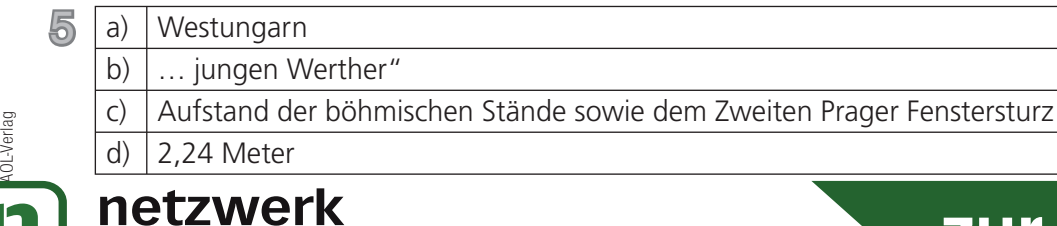

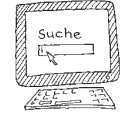

12

**[zur Vollversion](https://www.netzwerk-lernen.de/Im-Internet-recherchieren-Deutsch-im-Beruf)**

 6 **Planvolles Vorgehen beim Recherchieren – eine Checkliste in sechs Stufen 2 (S. 7)**

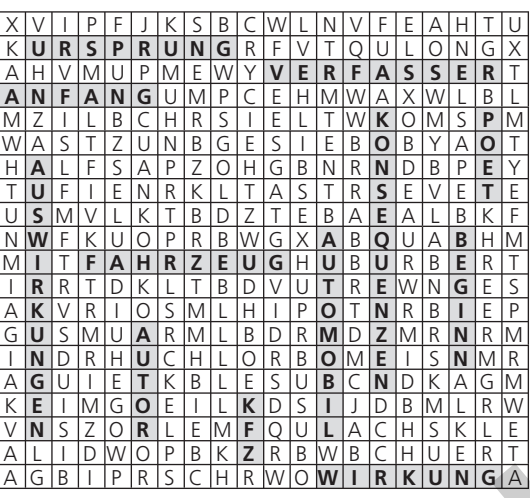

#### 7 **Dies fällt beim Vergleich der Anzahlen der einzelnen Suchergebnisse auf:**

- Beim Wortpaar "Goethe Poet" dürfte die Anzahl der Suchtreffer weitaus höher sein als bei Autor, Verfasser oder Dichter, da das Wort auch im Englischen existiert und daher auch englische Seiten angezeigt werden. **EAGLE LI PLASSICIH RMOMITI RETOTION**<br> **EAGLE LI PLASSICIH RMOMITI RETOTIONISTS**<br>
Eim Wortpaar "Goethe Poet" dürfte die Anzahl der Suchtreffer weitaus höher<br>
Frasser oder Dichter, da das Wort auch im Englischen existiert u
- Obwohl die Suchbegriffe (z. B. Auto, Fahrzeug, Kfz, Automobil) von gleicher oder sehr ähnlicher Bedeutung sind, unterscheidet sich die Anzahl an Suchtreffern teils gewaltig.

#### 8 **Veranstaltungskaufmann / Veranstaltungskauffrau – Veranstaltungen planen (S. 8)**

- a) Gesamtbühnenbreite: 27 Meter.  $\rightarrow$  Halle kommt als möglicher Auftrittsort in Frage
- b) sieben Kioske
- c) 2173 Plätze
- d) Nein, da die Deckenhöhe lediglich 9,40 (lichte Arbeitshöhe) bzw. 9,60 Meter beträgt.
- e) "Die 124 modernen, klimatisierten Zimmer werden über ein geräumiges Bad mit begehbarer Dusche, kostenfreiem High Speed Internet, Sat-TV sowie Video on Demand und einen Safe verfügen." (http://www.bigboxhotel.de/factsheet/)
- f) Raum für ca. 4000 Personen  $\rightarrow$  Halle kommt als Auftrittsort in Frage

#### 9 **Bürokaufmann / Bürokauffrau – passende Hotels finden (S. 9)**

- a) Senats Hotel GmbH, 0221/2062-0
- b) Frühlings-Hotel GmbH in Braunschweig
- c) Hotel Frankfurt Main -Oder
- d) Stuttgart
- e) InterCityHotel Hannover, Rosenstraße 1, 30159 Hannover, 0511/169921-0 oder ANDOR Hotel Plaza GmbH, Fernroder Straße 9, 30161 Hannover, 0511/3388-0 oder KASTENS HOTEL LUISENHOF, Luisenstraße 1–3, 30159 Hannover, 0511/3044-0
- f) Ringhotel Loew's Merkur, 40 qm, 10 Personen, 5. Geschoss

#### 10 **Gärtner /-in – ein Quiz für einen Tag der offenen Tür vorbereiten (S. 10)**

- a) Spezialextrakte aus Ginkgoblättern fördern Durchblutung, verbessern Gedächtnisleistung und Lernvermögen, verbessern die Fließeigenschaft des Bluts
- b) Hoffnung, Lebenskraft (c) Ginkgo biloba
- 
- 
- d) China e) Laubgehölze
- f) maidenhair tree g) weich, leicht, harzfrei
- h) ca. 30–40 Meter; ein Ginkgobaum in Korea ist sogar 64 Meter hoch

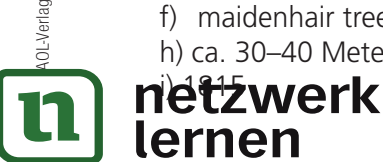

#### **Bildquellen**

- ab S. 1 Vignette Internetrecherche, © Gisela Bongardt; Gitarrenhälfte, © Manuel Schröder Fotolia.com; Kfz-Mechatroniker, © Peter Atkins – Fotolia.com; Flugbegleiterin, © Picture-Factory – Fotolia.com; Radiologie-Assistent, © Tyler Olson – Fotolia.com; Gärtner, © Kzenon – Fotolia.com; Buchhändler
- S. 1/8 Veranstaltungskaufmann, © goodluz Fotolia.com
- S. 1/9 Bürokauffrau, © Picture-Factory Fotolia.com
- S. 6 Männchen, das eine Treppe hochsteigt, © Gisela Bongardt
- S. 6/11 Plattensee, © Gisela Bongardt; Goethe-Büste, © ArTo Fotolia.com; Volleyball spielen, © Galina Barskaya – Fotolia.com; Prager Fenstersturz 1618, © Stecher/Verleger: Matthäus Merian (der Ältere), Quelle: Theatrum Europaeum, Band 1, Seite 16, Wikimedia, gemeinfrei

**VORSCHAM** 

S. 10 Umriss Ginkgoblatt, © Gisela Bongardt

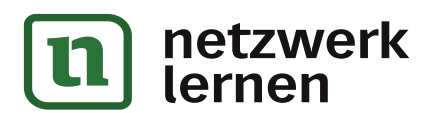

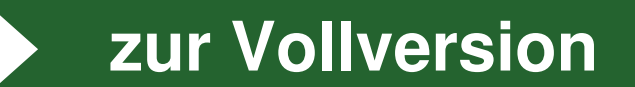

## **Engagiert unterrichten. Natürlich lernen.**

Weitere Downloads, E-Books und Print-Titel des umfangreichen AOL-Verlagsprogramms finden Sie unter:

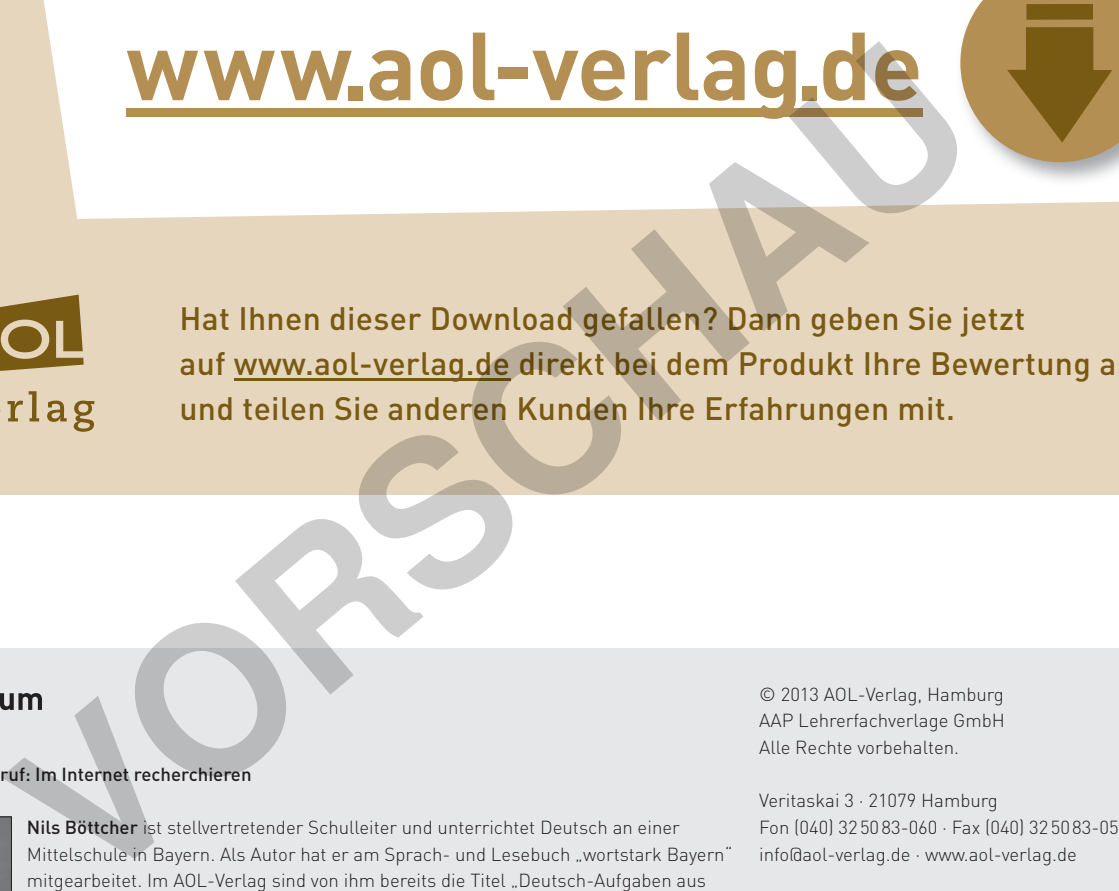

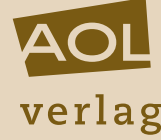

Hat Ihnen dieser Download gefallen? Dann geben Sie jetzt auf www.aol-verlag.de direkt bei dem Produkt Ihre Bewertung ab und teilen Sie anderen Kunden Ihre Erfahrungen mit.

#### Deutsch im Beruf: Im Internet recherchieren

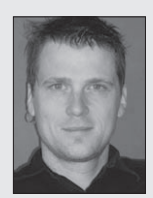

Nils Böttcher ist stellvertretender Schulleiter und unterrichtet Deutsch an einer Mittelschule in Bayern. Als Autor hat er am Sprach- und Lesebuch "wortstark Bayern" mitgearbeitet. Im AOL-Verlag sind von ihm bereits die Titel "Deutsch-Aufgaben aus dem Berufsalltag 2" (Bestellnr.: 8054) sowie "Lernzirkel in der Box: Rechtschreibung – Klasse 7/8" (Bestellnr.: 8019) erschienen.

© 2013 AOL-Verlag, Hamburg AAP Lehrerfachverlage GmbH Alle Rechte vorbehalten.

Veritaskai 3 · 21079 Hamburg Fon (040) 32 50 83-060 · Fax (040) 32 50 83-050 info@aol-verlag.de · www.aol-verlag.de

Redaktion: Kathrin Roth Layout/Satz: Ursula Ewert GmbH, Bayreuth Coverfoto: © contrastwerkstatt – Fotolia.com

Bestellnr. 10128DA4

Das Werk als Ganzes sowie in seinen Teilen unterliegt dem deutschen Urheberrecht. Der Erwerber des Werkes ist berechtigt, das Werk als Ganzes oder in seinen Teilen für den eigenen Gebrauch und den Einsatz im Unterricht zu nutzen. Die Nutzung ist nur für den genannten Zweck gestattet, nicht jedoch für einen weiteren kommerziellen Gebrauch, für die Weiterleitung an Dritte oder für die Veröffentlichung im Internet oder in Intranets. Eine über den genannten Zweck hinausgehende Nutzung bedarf in jedem Fall der vorherigen schriftlichen Zustimmung des Verlages.

Sind Internetadressen in diesem Werk angegeben, wurden diese vom Verlag sorgfältig geprüft. Da wir auf die externen Seiten weder inhaltliche noch gestalterische Einflussmöglichkeiten haben, können wir nicht garantieren, dass die Inhalte zu einem späteren Zeitpunkt noch dieselben sind wie zum Zeitpunkt der Drucklegung. Der AOL-Verlag übernimmt deshalb keine Gewähr für die Aktualität und den Inhalt dieser Internetseiten oder solcher, die mit ihnen verlinkt sind, und schließt jegliche Haftung aus.

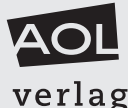

**[zur Vollversion](https://www.netzwerk-lernen.de/Im-Internet-recherchieren-Deutsch-im-Beruf)**

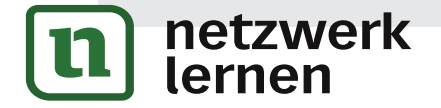

Engagiert unterrichten. Natürlich lernen.